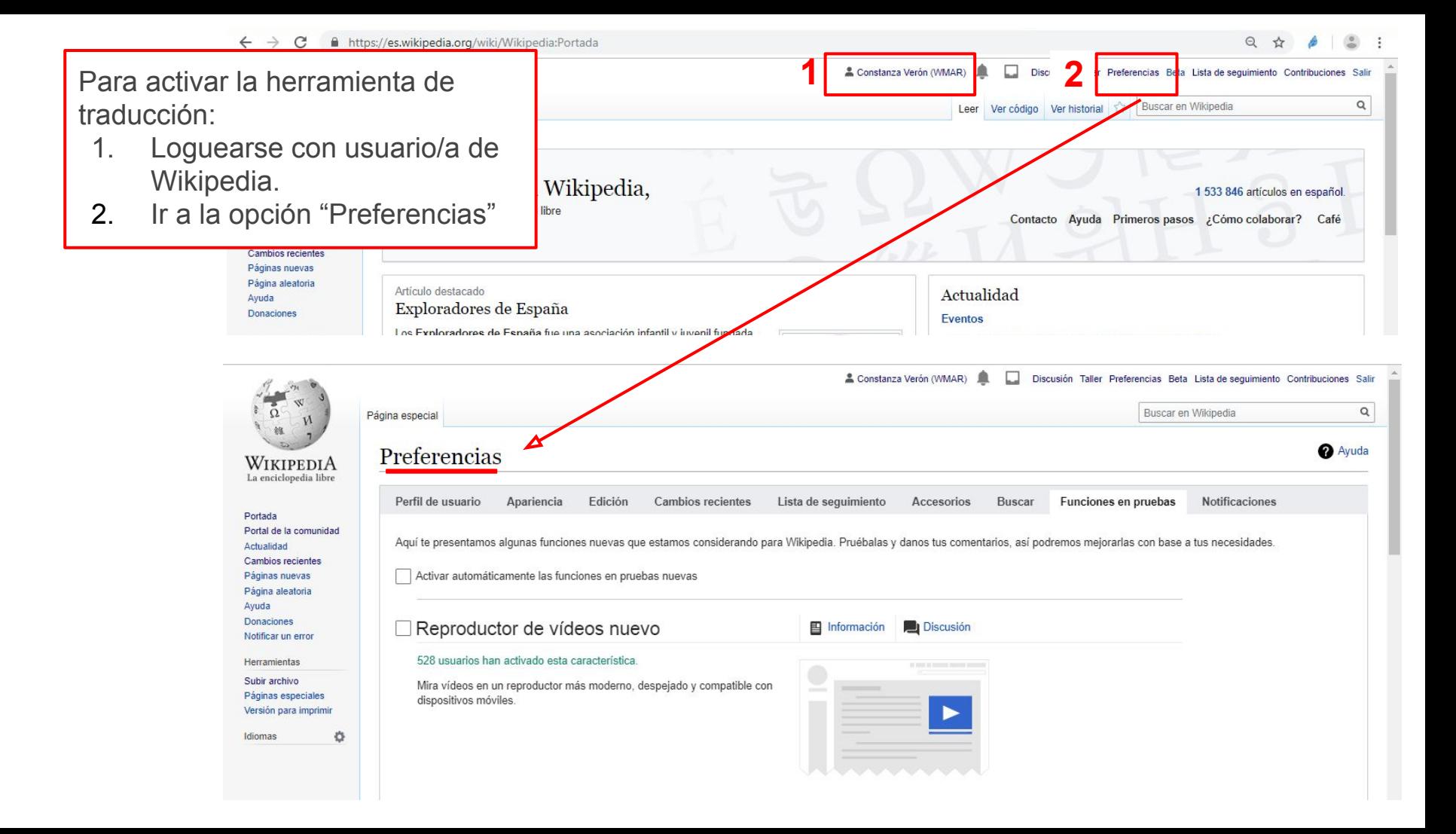

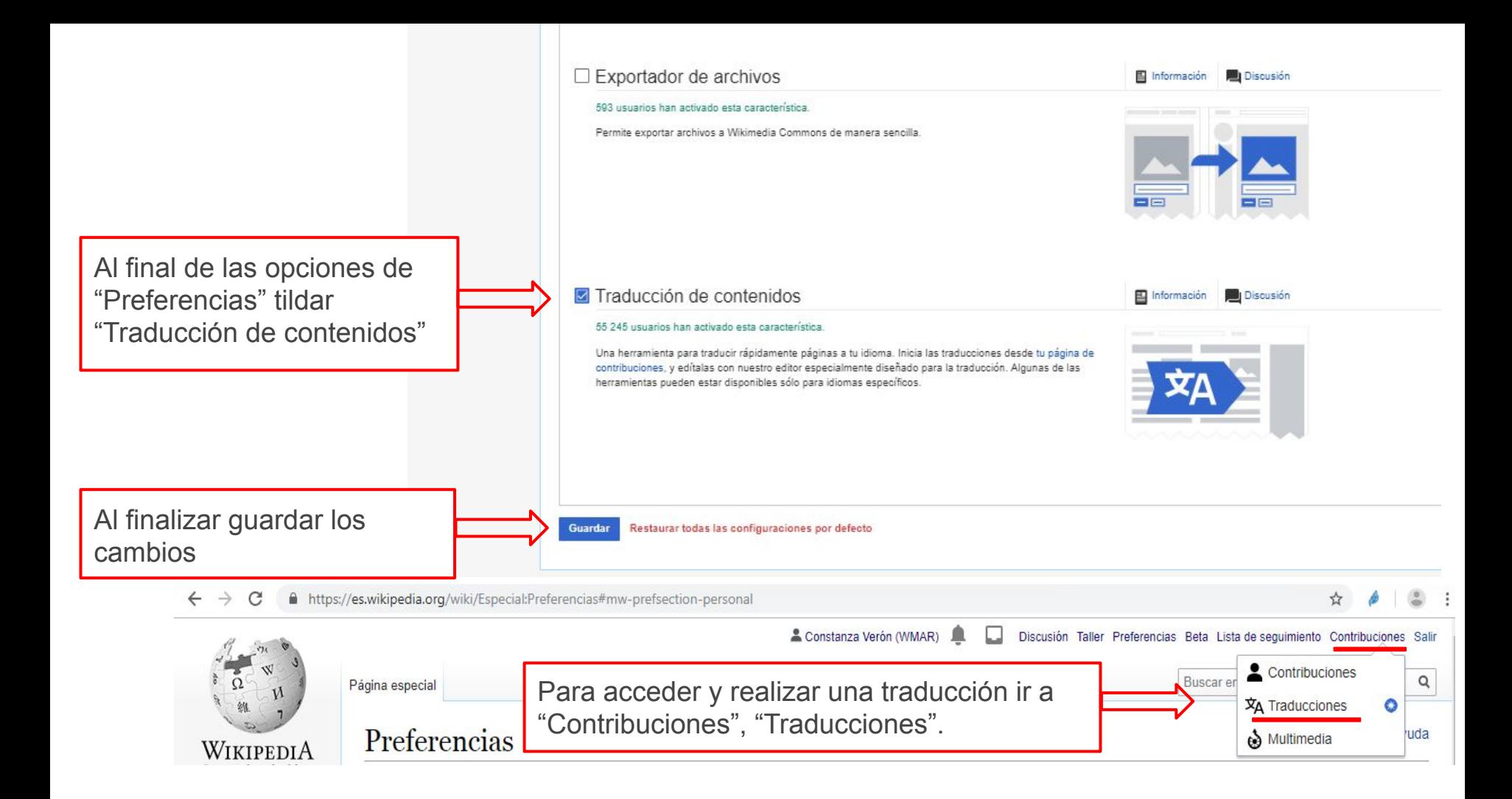

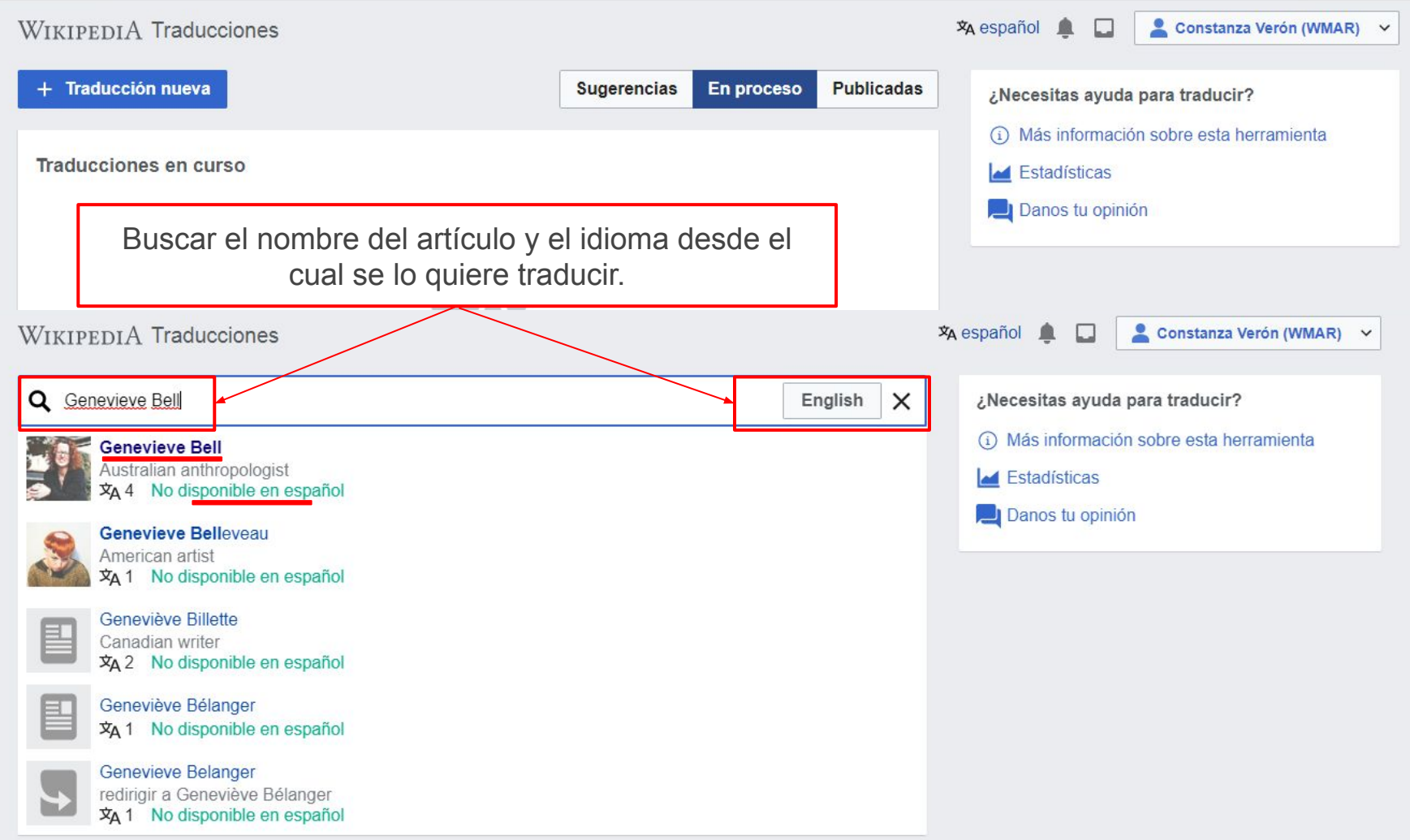

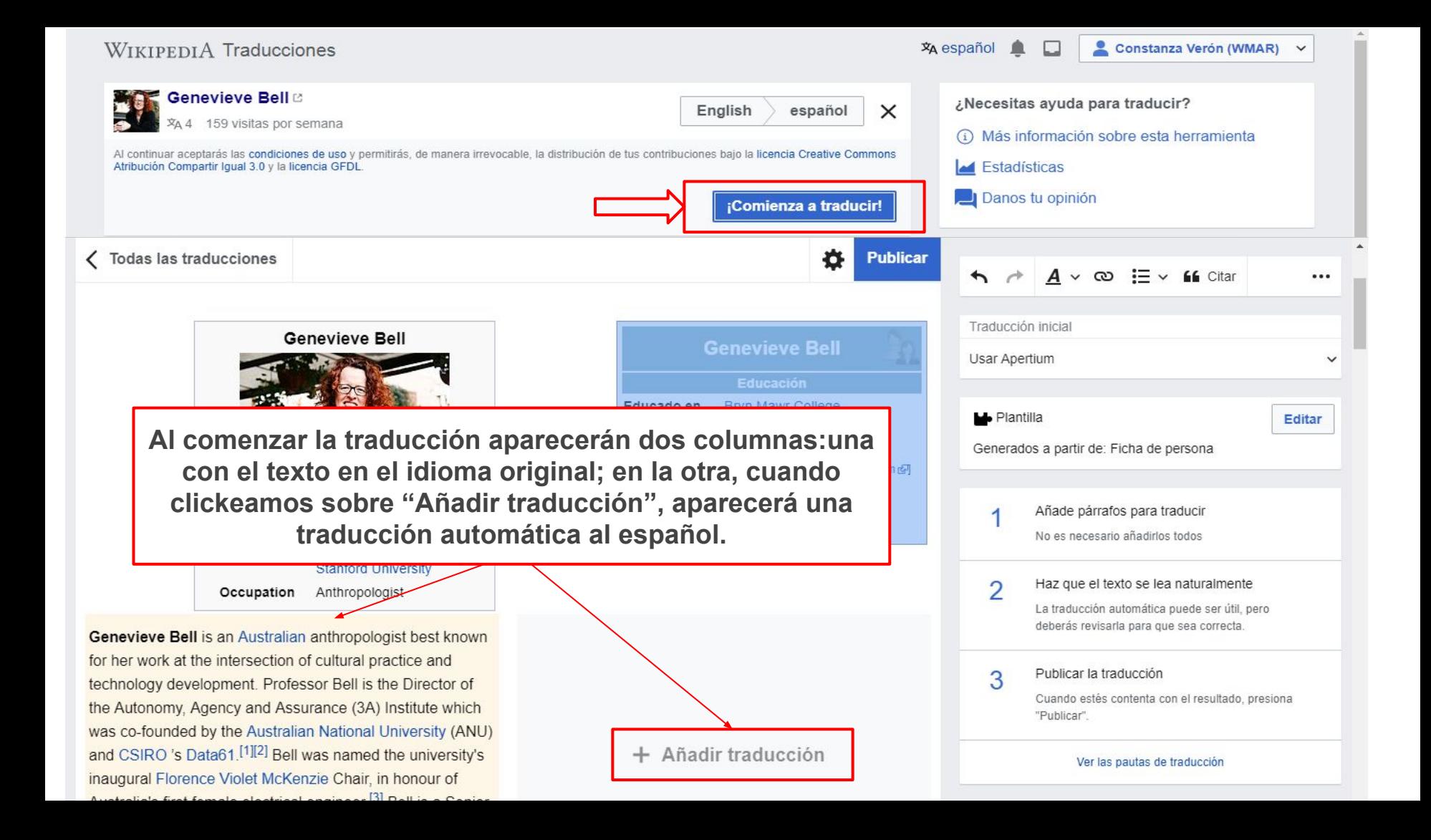

Todas las traducciones Guardado hace instantes ö **Publicar**  $\rightarrow$  $A \vee \infty$   $\equiv \vee$  **66** Citar ... Página no enlazada a Wikidata • Si no existe en otras Wikipedias: [crea nuevo item & Traducción inicial · Si existe en otras Wikipedias: Usar Apertium **En la columna de la derecha, se puede elegir qué Usar Apertium** predeterminado **traductor automático uno prefiere usar**Usar Google Translate Genevieve Bell is an Australian anthropologist best known Genevieve Bell es una antropóloga australiana más Usar Yandex Translate for her work at the intersection of cultural practice and sabido para su trabajo en la intersección de tecnología y Copiar contenido original technology development. Professor Bell is the Director of práctica culturales desarrollo. Campana de profesor es la the Autonomy, Agency and Assurance (3A) Institute which Directora de la Autonomía, Agencia y Garantía (3Un) Comenzar con un párrafo vacío was co-founded by the Australian National University (ANU) Instituto qué era co-fundado por la Universidad Nacional and CSIRO 's Data61.<sup>[1][2]</sup> Bell was named the university's australiana (ANU) y CSIRO Dato61. Bell estuvo nombrado Es probable que tu traducción se elimine cuando inaugural Florence Violet McKenzie Chair, in honour of la universidad Elorence inaugural Violet Mckenzie Silla, en otros editores la revisen. Australia's first female electrical engineer.<sup>[3]</sup> Bell is a Senior honor de primer ingeniero eléctrico hembra de Australia. Más información Fellow at Intel, where she was formerly a Vice President Bell es un Socio Sénior en Intel, donde sea anteriormente directing the company's Corporate Sensing & Insights una Vicepresidenta dirigiendo la compañía Corporativo group. She is widely published, and holds 13 patents. Notando & grupo de Ideas. Es ampliamente publicada, y ✓ Marcar como resuelto aguanta 13 patentes.<sup>[1][2][3]</sup> m-

<sup>2</sup>ublicar

La herramienta de traducción guarda los cambios automáticamente. Accedemos a las traducciones "En proceso" desde nuestro usuario/contribuciones/traducciones.

**Occupation** Anthropologist

Genevieve Bell is an Australian anthropologist best known for her work at the intersection of cultural practice and technology development. Professor Bell is the Director of the Autonomy. Agency and Assurance (3A) Institute which was co-founded by the Australian National University (ANU) and CSIRO 's Data61.<sup>[1][2]</sup> Bell was named the university's inaugural Florence Violet McKenzie Chair, in honour of Australia's first female electrical engineer.<sup>[3]</sup> Bell is a Senior Fellow at Intel, where she was formerly a Vice President directing the company's Corporate Sensing & Insights group. She is widely published, and holds 13 patents.

Genevieve Bell es una antropóloga australiana mejor conocida por su trabajo en la intersección de la práctica cultural y el desarrollo tecnológico. El Profesor Bell es el Director del Instituto de Autonomía. Agencia y Aseguramiento (3A) que fue cofundado por la Universidad Nacional de Australia (ANU) y Data61 de CSIRO [1] [2] Bell fue nombrada presidenta inaugural de Florence Violet McKenzie de la universidad, en honor a la primera ingeniera eléctrica de Australia. [3] Bell es miembro principal de Intel, donde anteriormente era vicepresidenta y dirigía el grupo Corporate Sensing & Insights de la compañía. Ella es ampliamente publicada y posee 13 patentes.

Página no enlazada a Wikidata

Una vez elegido el traductor con el cual trabajar, se puede corregir la redacción y el formato en la columna derecha

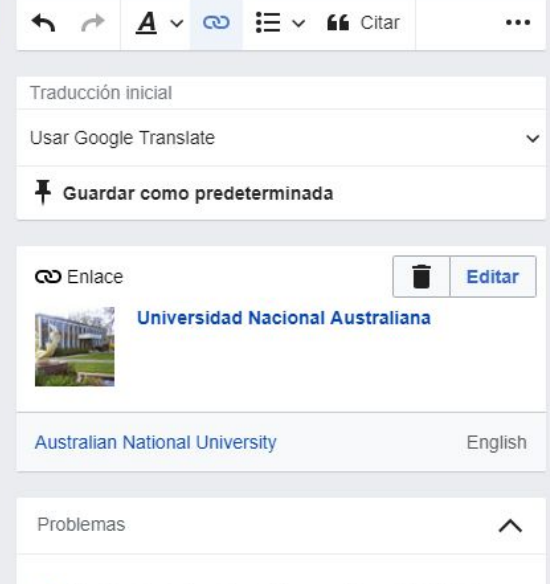

### Parte de tu traducción contiene 100% de texto sin modificar

La traducción automática se proporciona solo como punto de partida. Asegúrate de que el contenido sea Todas las traducciones

Guardado hace instantes

# Early life

Daughter of renowned Australian anthropologist. Diane Bell. Genevieve Bell was born in Sydney and raised in a range of Australian communities, including Melbourne, Canberra, and in several Aboriginal Communities in the Northern Territory.<sup>[4][5]</sup> Bell attended university in the United States, where she graduated from Bryn Mawr College<sup>[4]</sup> in 1990 with a bachelor's degree in anthropology. Bell went on to attend Stanford University in Palo Alto, California, for graduate studies. [4][5] In 1993, she earned her master's degree from Stanford, followed by a Doctorate in 1998, both in Anthropology.<sup>[4]</sup> Her doctoral research focused on the Carlisle Indian Industrial School which operated in rural Pennsylvania in the late 19th and early 20th centuries.

## Vida temprana

Hija de la reconocida antropóloga australiana, Diane Bell, Genevieve Bell nació en Sydney y se crió en una variedad de comunidades australianas, incluidas Melbourne, Canberra y en varias comunidades aborigenes en el Territorio del Norte [4] [5] Bell asistió a la universidad en lo Estados Unidos, donde se graduó de Bryn Mawr College en 1990 con una licenciatura en antropología. Bell asistió la Universidad de Stanford en Palo Alto, California, para estudios de posgrado. [4] [5] En 1993, obtuvo su maestría de Stanford, seguida de un Doctorado en 1998, ambos en Antropología. <a>[4]</a> Su investigación doctoral se centró en la Escuela Industrial India Carlisle que operaba en la zona rural de Pensilvania a fines del siglo XIX y principios del X

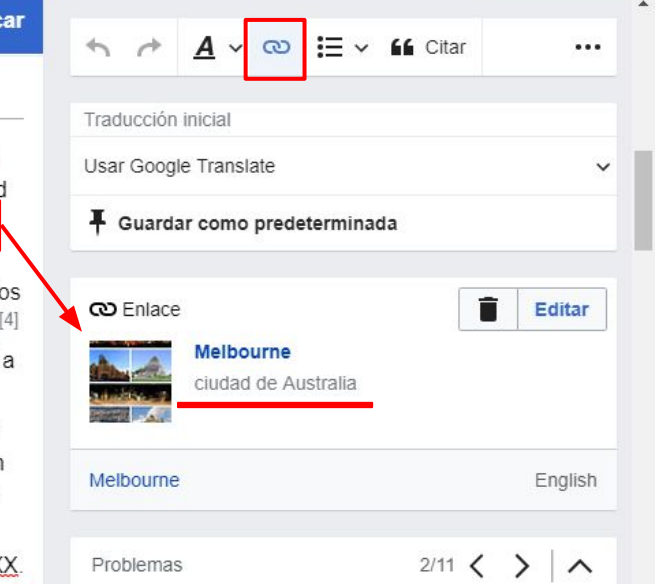

Si el buscador encuentra el hipervínculo en castellano, lo agrega automáticamente.

**Publi** 

Importante: chequear que el enlace sea al artículo que corresponda.

#### ← Todas las traducciones

#### Guardado hace instantes

2010, when Intel made her the director of their newly forming User Experience Research group.<sup>[6]</sup> This group was Intel's first fully integrated user experience research and development group; they worked on questions of big data, smart transportation, next generation image technology and ideas about fear and wonder.<sup>[9]</sup> After steering that group to a range of successes inside and outside the company, she was made a Vice President in 2014 and Senior Fellow in 2016.

Bell's impact has been recognized repeatedly outside Intel. In 2010, she was named one of the top 25 women in technology to watch by AlwaysOn and as one of the 100 Most Creative People in Business by Fast Company.<sup>[5][11]</sup> In 2012, Bell was inducted to the Women In Technology International Hall of Fame.<sup>[12]</sup> and in 2013, she was named Anita Borg's Women of Vision in Leadership@. In 2014, she was included in Elle Magazine's first list of influential women in technology<sup>[13]</sup> and also included in a new exhibit at London's Design Museum profiling 25 women from around the world [14]

avanzados de investigación y desarrollo en 2010, cuando Intel la convirtió en directora de su nuevo grupo de Investigación de Experiencia de Usuario. [6] Este grupo fue el primer grupo de investigación y desarrollo de experiencia de usuario totalmente integrado de Intel: trabajaron en cuestiones de big data, transporte inteligente, tecnología de imagen de próxima generación e ideas sobre miedo y asombro. <sup>[9]</sup> Después de dirigir ese grupo hacia una serie de éxitos dentro y fuera de la empresa, fue nombrada Vicepresidenta en 2014 y Senior Fellow en 2016.

El impacto de Bell ha sido reconocido repetidamente fuera de Intel. En 2010 AlwaysOn la rombró una de las 25 mejores mujeres en tecnología para observar y como una de las 100 personas más creativas en los negocios de Fast Company. [5] [11] En 2012, Bell fue incluida en el Salón de la Fama Internacional de Mujeres en Tecnología. [12] y en 2013, fue nombrada Mujeres de Visión en Liderazgo de Anita Borg ®. En 2014, fue incluida en la primera lista de mujeres influyentes en la tecnología de la revista Elle [13] y también incluida en una nueva exposición en el Museo de Diseño de Londres con 25 mujeres de todo el mundo. [14]

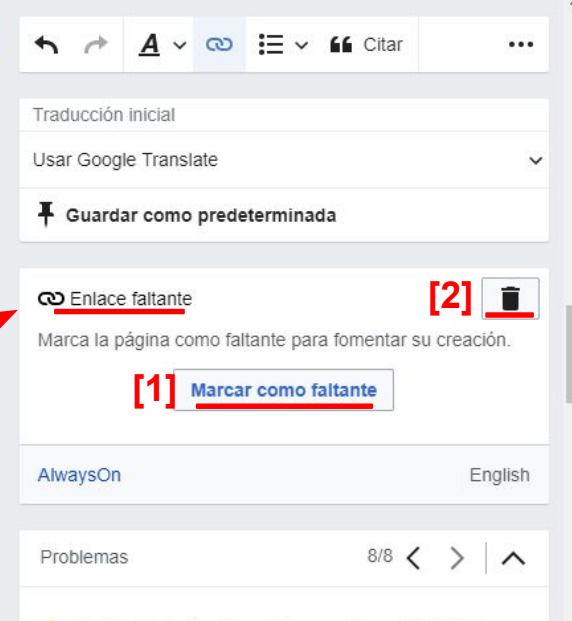

#### Parte de tu traducción contiene 100% de texto sin modificar

La traducción automática se proporciona solo como punto de partida. Asegúrate de que el contenido sea preciso y se lea de forma natural en tu idioma.

Si el hipervínculo no existe en español, aparecerá en gris. Se puede elegir ponerlo en "rojo"[1], o retirar el enlace [2].

Ö

**Publicar** 

Cuando terminamos de corregir la traducción, clickeamos en "Publicar" y automáticamente se publica en la página principal de Wikipedia.

**Importante:** antes de clickear en "Publicar" revisar que la traducción esté finalizada.

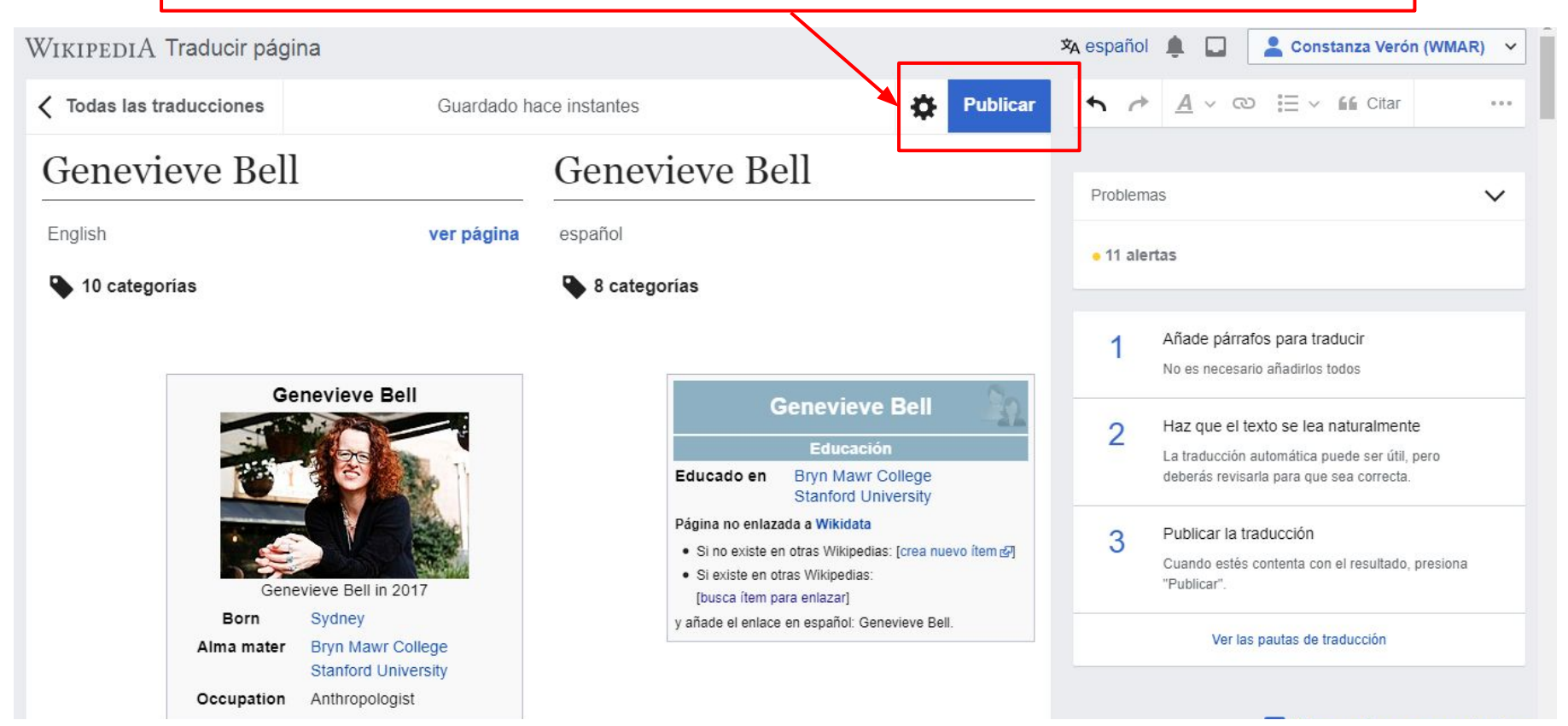